# **CoCoA-5 - Support #1660**

## **Updating file obsolescent.cpkg5: make it easier**

07 Feb 2022 19:19 - Anna Maria Bigatti

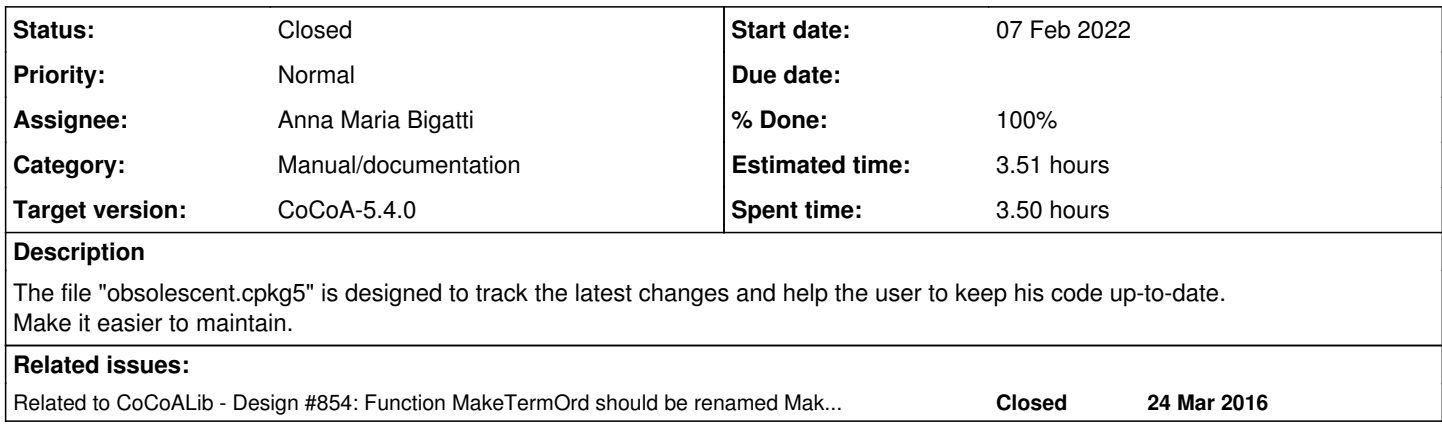

## **History**

### **#1 - 07 Feb 2022 19:23 - Anna Maria Bigatti**

- *Category set to Manual/documentation*
- *Status changed from New to Feedback*
- *Assignee set to Anna Maria Bigatti*
- *Target version set to CoCoA-5.4.0*
- *% Done changed from 0 to 90*

I've added the functions ObsoleteFunc and ObsolescentFunc producing the relevant string.

Now the code is easier to read and less painful to maintain. (I've updated only the latest entries)

### **#2 - 09 Feb 2022 16:38 - Anna Maria Bigatti**

Further improvement: function PrintOBSOLESCENT and OBSOLETE, and variables for CoCoA versions. Easier for the maintainer ==> more helpful for the user.

### **#3 - 14 Feb 2022 18:11 - Anna Maria Bigatti**

*- Related to Design #854: Function MakeTermOrd should be renamed MakeTermOrdMat? added*

#### **#4 - 14 Feb 2022 18:16 - Anna Maria Bigatti**

- *Status changed from Feedback to Closed*
- *% Done changed from 90 to 100*
- *Estimated time set to 3.51 h*